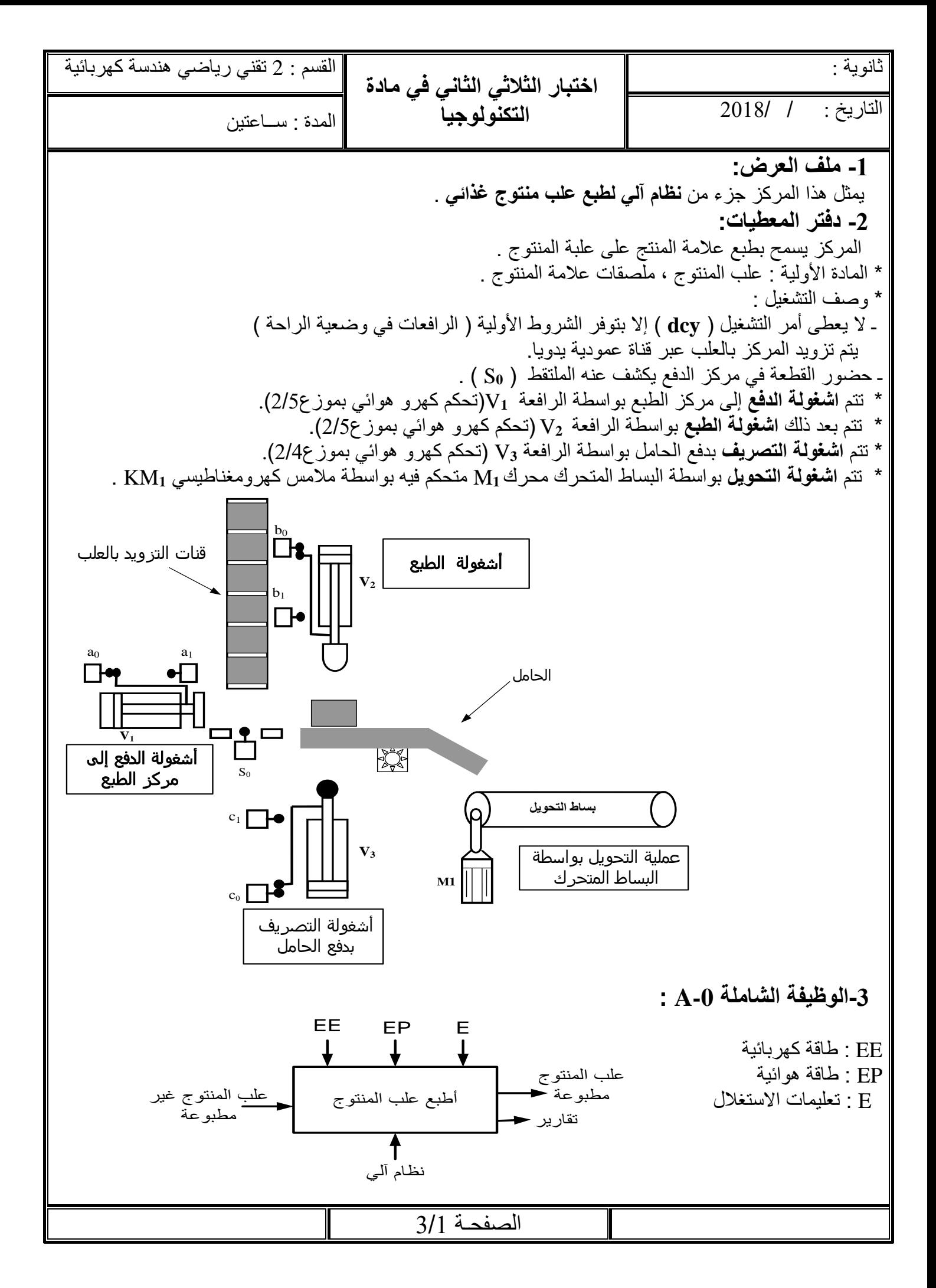

**-4العمل المطلوب: I- وظيفة النظام اآللي : س:1** أكمل النشاط البياني التنازلي 0A**( على ورقة اإلجابة 2/2( . س2** : أكمل جدول تصنيف مختلف المنفذات و الملتقطات والمنفذات المتصدرة المستعملة في كل أشغولة  **)على وثيقة اإلجابة 2/1( 1( طابق الخلية الكهروضوئية :**  $Vec = 12$  V  $R = 10K\Omega$ في الضوء:  $R_L = 6 K\Omega$ في الظالم :  $R_L = 40 K\Omega$ الشكل2 **س3 :** ما هو دور ثنائي زنير **D** في التركيب ؟ **س4 :** أحسب قيمة التوتر بين طرفي المقاومة **R<sup>z</sup>** . **II- وظيفة التغذية :**  لتغذية المضخمات العملية نحتاج إلى تغذية مثبتةmA/300v,12التركيب المبدئي المقترح )شكل4( **س5 :** أعط تسمية مختلف الطوابق على )الشكل 4 ( على **وثيقة االجابة 2/2** . **س6 :** أرسم مختلف اإلشارات على **وثيقة االجابة 2/2** . **س7 :** الطابق األخير كتب عليه **7812** , فسر هذه الكتابة. **س:8** المحول المعتمد في تغذية وشيعة المالمس 1KM يحمل على هيكله الخارجي البيانات التالية : **50HZ, 10kVA , 24 / 220 v** أ( ماذا تعني تلك البيانات **؟** ب( أحسب نسبة التحويل ؟ ت) أحسب شدة التيار الإسمية في الثانوي؟ **III- وظيفة اإلستطاعة :** اللوحة اإلشهارية للمحرك **1M** تحمل الخصائص التالية : **I=2.63A , 220/380v, 50Hz, 1440tr/mn, 0.75KW, cosφ=0.9 س:9** فسر هذه المعلومات. علما أن توتر شبكة التغذية هو: **v/380 220 س10 :** ما نوع اإلقران المستعمل في المحرك؟ مع التعليل. **س11 :** أرسم نوع اإلقران على لوحة مرابط للمحرك 1M على **وثيقة االجابة.2/2 س:12** لتكن دارة التحكم و االستطاعة للمحرك **1M** , أكمل ربط دارة االستطاعة مع ذكر اسم كل عنصر. الصفحة 3/2  $\div$  $\begin{array}{c}\n\uparrow \\
\hline\n\downarrow \\
\hline\n\downarrow\n\end{array}$ D 木  $D<sub>z</sub>$ 소  $R_z$ R<sup>L</sup> R  $V_{CC}$  =12V A B  $V_z = 6V$   $V_s$  Tr

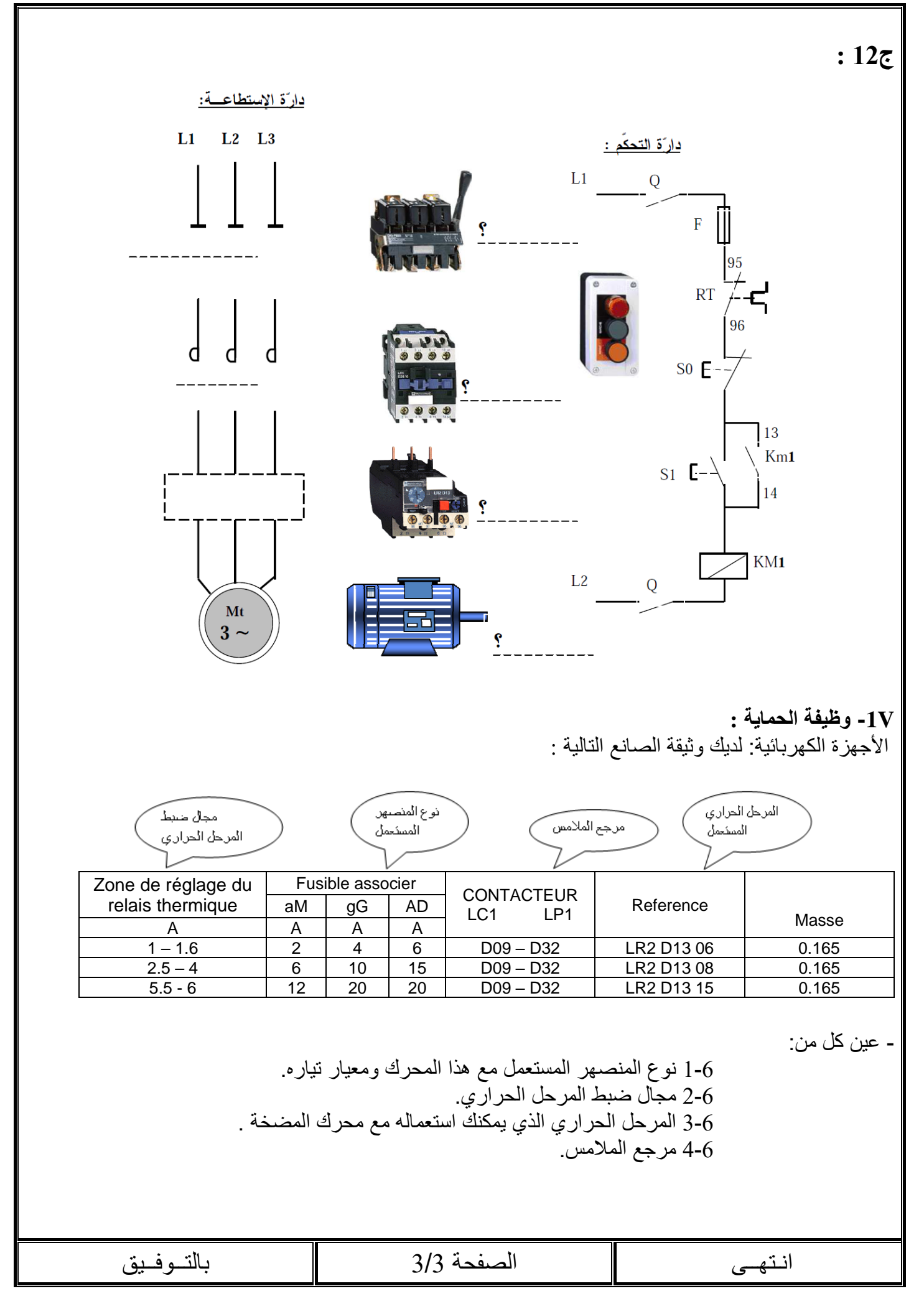

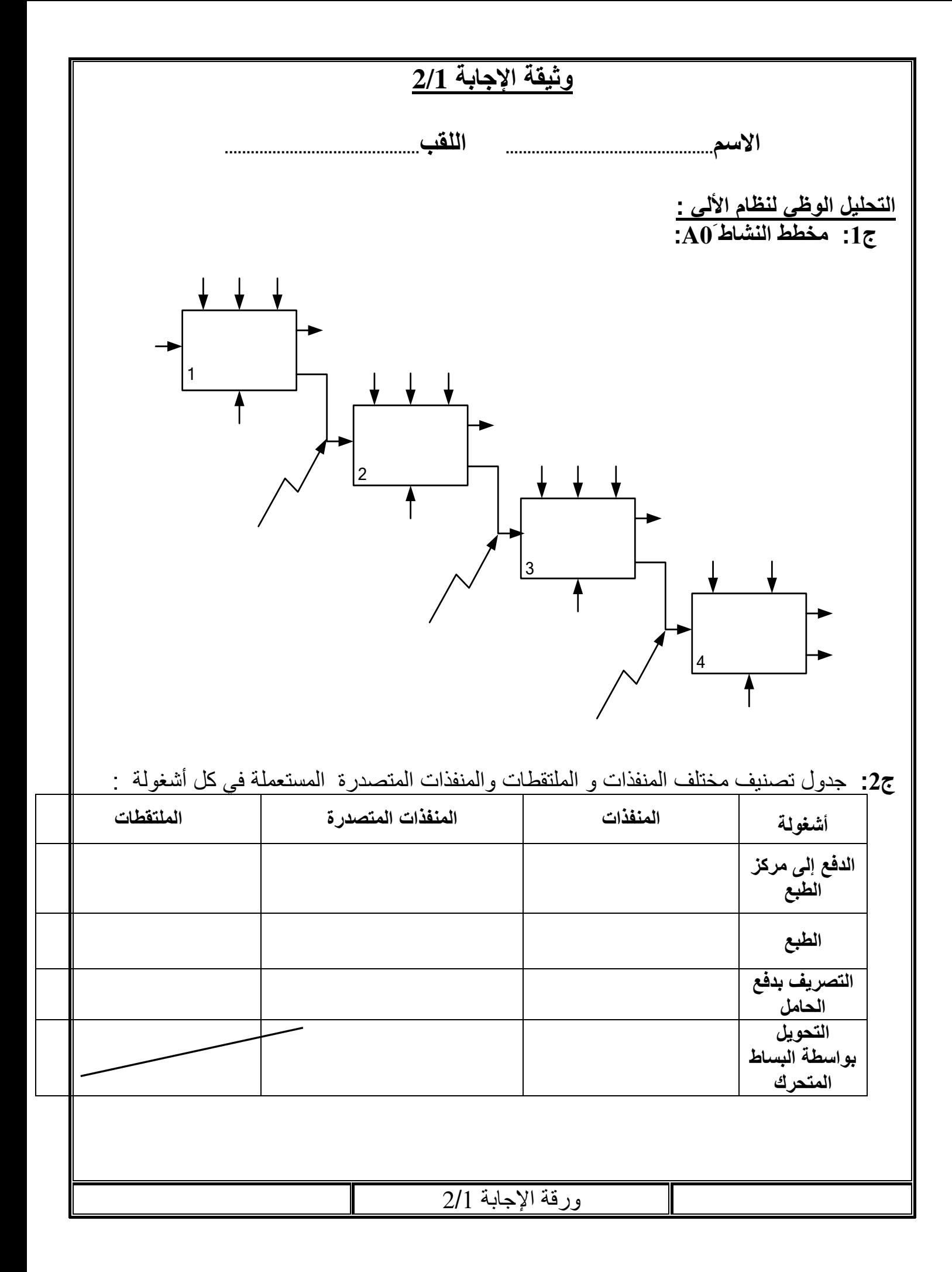

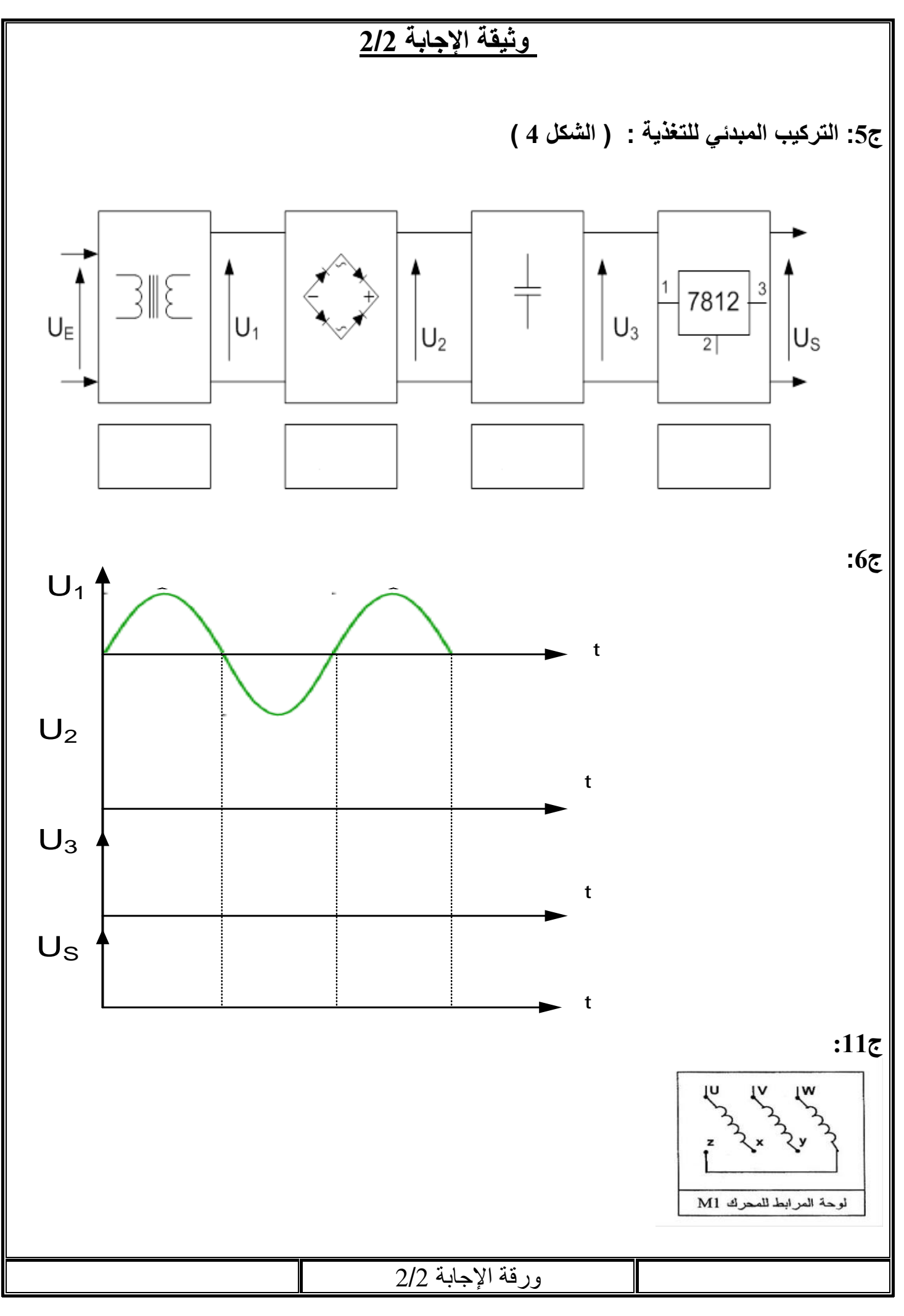

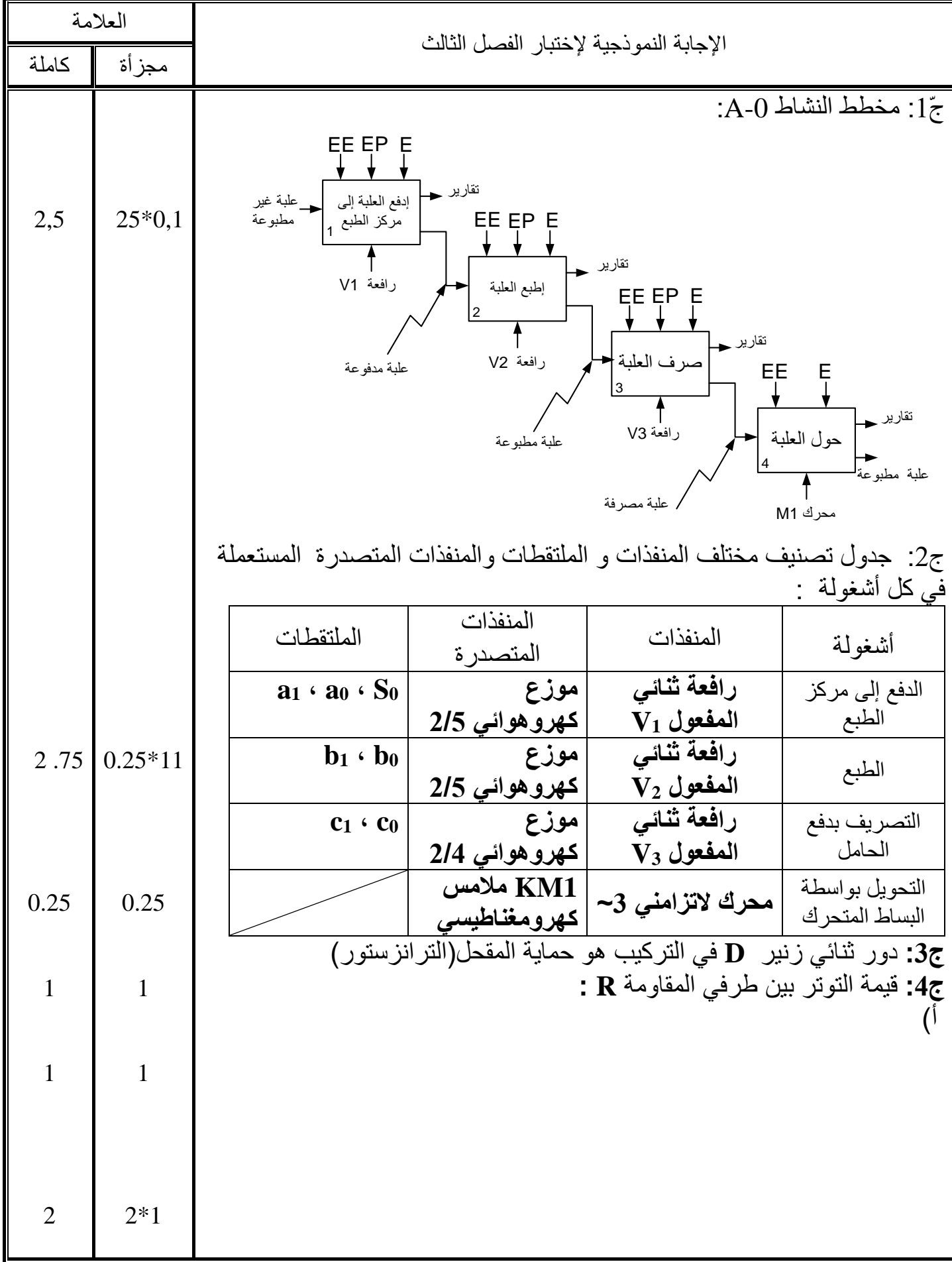

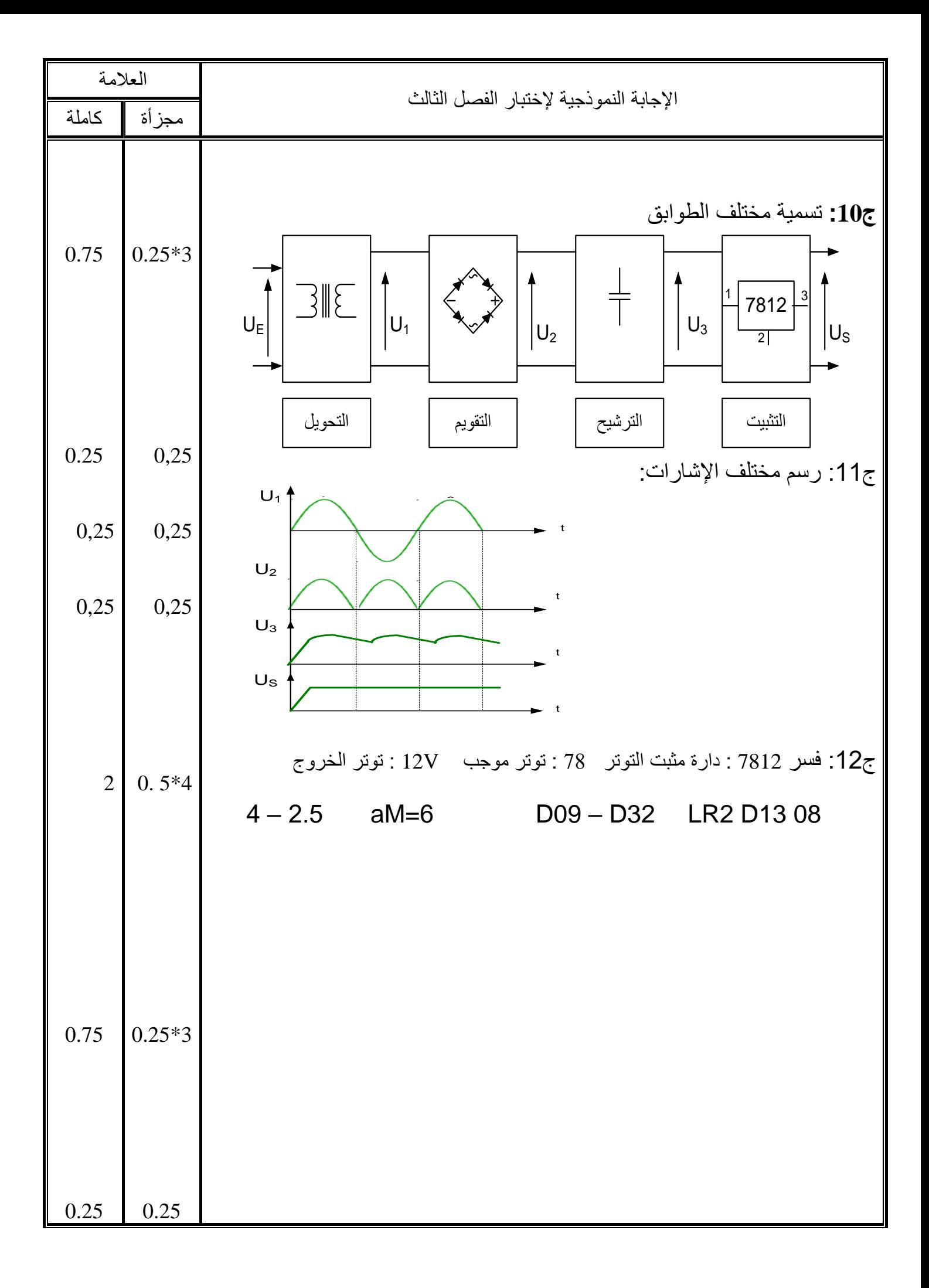

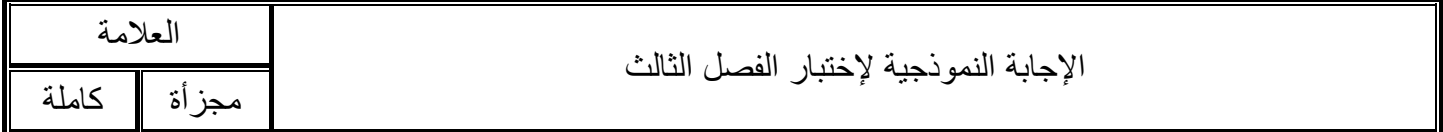

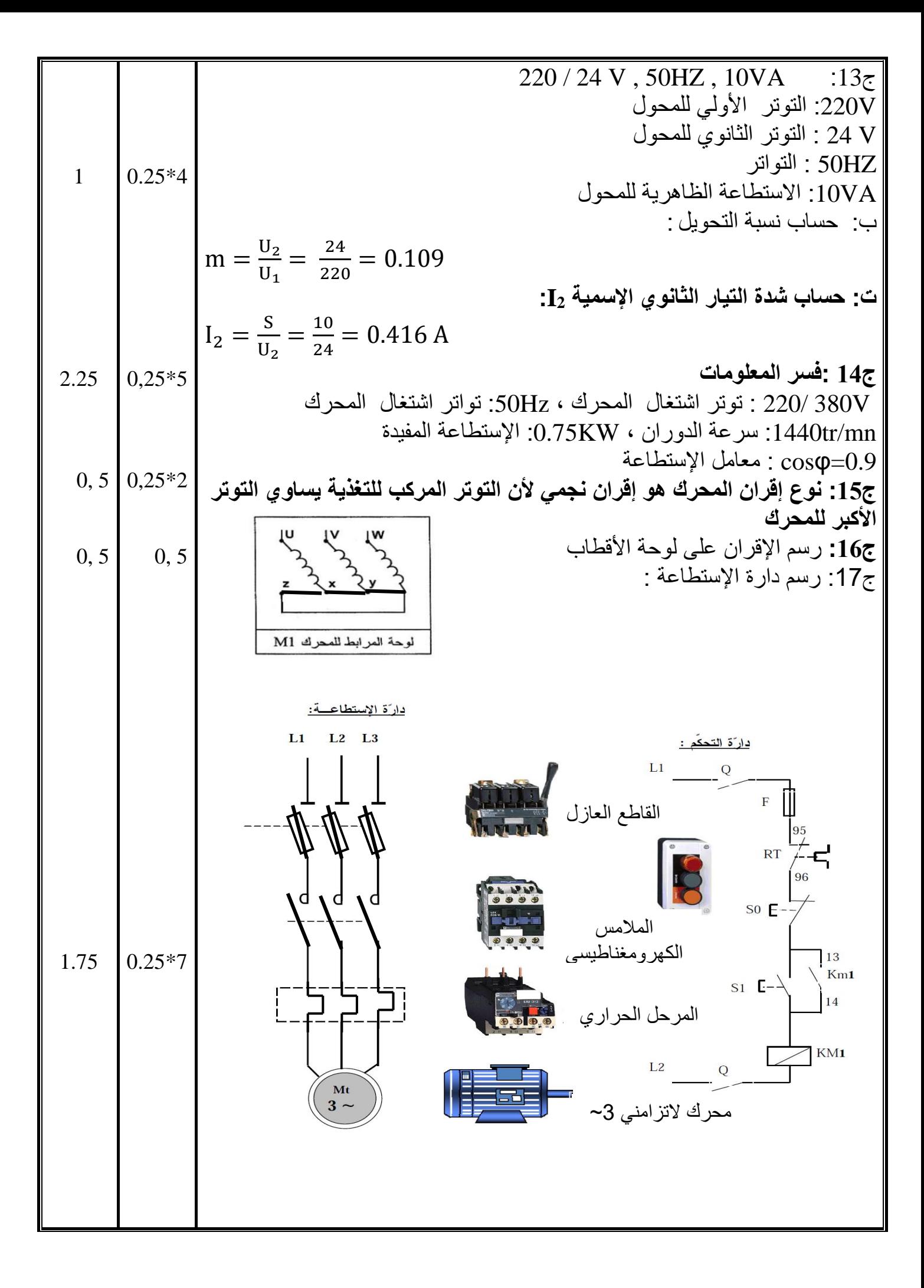